```
(* PROBLEMI AL CONTORNO *)(* ESERCIZIO 11.3.1 *)ln[1]: Clear[a, b, p, q, r, w, x, aa]
       \mathtt{fp}[\mathtt{x}_-]:=0 ;
       fq[x] := 4;fr[x_]: -4x;a = 0.7b = 1.;b = 4.;\alpha = 0 \cdot ;B = 2.xrange = {a, b + 0.2};eqdiff = y' ' [x] = fp[x] * y' [x] + fg[x] * y[x] + fr[x];
       solidiff = DSolve[{eqdiff, y[a] = \alpha, y[b] = \beta}, y[x], x];ysol[x_] = y[x] / . solidiffOut[13]= \{e^{-2x} (0.000670925 - 0.000670925 e^{4x} + e^{2x} x)\}ln[14] := n = 2;h = (b - a) / n;x[1] = a;x[n+1] = b;ww = Table[w[i], {i, 1, n+1}];
       Do[x[i+1] = x[i] + h, {i, 1, n}];
       Do[p[i] = fp[x[i]]; q[i] = fq[x[i]]; r[i] = fr[x[i]], {i, 1, n+1}];
       aa = Table[0, {i, 1, n+1}, {j, 1, n+1}];
       aa[[1, 1]] = 1.;
       aa[[n+1, n+1]] = 1.;
       MatrixForm[aa];
       Do[aa[[i, i-1]] = 2. + h * p[i];aa[[i, i+1]] = 2. -h * p[i]; aa[[i, i]] = -2. * (2. +h^2 * q[i]), {i, 2, n}]MatrixForm[aa]
       bb = Table[2. * h ^ 2 * r[i], {i, 1, n + 1}];
       bb[[1]] = \alpha;
       bb [ [n + 1] ] = \beta;MatrixForm[bb]
Out[26]//MatrixForm=
               \overline{0}\mathbb O1.2. -36. 2.\, 0
               \Omega1.Out[30]//MatrixForm=
          \mathbf 0 .
         -64.\overline{2}.
\ln[31] = \texttt{sol} = \texttt{Solve}[\texttt{Dot}[aa, ww] = bb, ww][[1]];
       fsol = Table[\{x[i], w[i] / . sol\}, \{i, 1, n+1\}];\verb!pl1=ListPlot[fsol, PlotStyle \rightarrow \{PointSize[0.02], RGBColor[1, 0, 0]\}];pl2 = Plot[ysol[x], {x, a, b}];
       Show[pl1, pl2, PlotRange \rightarrow {xrange, {-0.2, 3.2}}]
       3.02.52.0Out[35] = 1.51.0\,0.50.0\overline{2}\overline{\mathbf{3}}\overline{A}\overline{1}
```

```
ln[36] = (* EXERCIZIO 11.3.2 *)Clear[a, b, p, q, r, w, x, aa]
         fp[x] := 1;fq[x \; | := 2;fr[x] := Cos[x];a = 0 \cdot jb = 0.5 * Pi;\alpha = -0.3;\beta = -0.1;
         eqdiff = y'''[x] = fp[x] * y'[x] + fq[x] * y[x] + fr[x];\texttt{solidiff} = \texttt{DSolve}\left[\, \{\texttt{equiff}\,,\, \gamma[\mathtt{a}] \, \texttt{=}\, \alpha,\, \gamma[\mathtt{b}] \, \texttt{=}\, \beta \},\, \gamma[\mathtt{x}]\,,\, \mathtt{x}\right];ysol[x] = y[x] / . solidiffOut[46]= \{e^{-x} (5.4804 \times 10^{-17} + 7.07106 \times 10^{-19} e^{3x} - 0.3 e^{x} \cos[x] - 0.1 e^{x} \sin[x])\}ln[47]:= n = 8;h = (b - a) / n;x[1] = a;x[n+1] = b;ww = Table[w[i], {i, 1, n+1}];
         Do[x[i+1] = x[i] + h, {i, 1, n}];
         Do[p[i] = fp[x[i]]; q[i] = fq[x[i]]; r[i] = fr[x[i]], {i, 1, n+1}];
         aa = Table[0, {i, 1, n + 1}, {j, 1, n + 1}];
         aa[[1, 1]] = 1.;
         aa[[n+1, n+1]] = 1.;
         MatrixForm[aa];
         Do[aa[[i, i-1]] = 2. + h * p[i];aa[[i, i+1]] = 2. -h * p[i]; aa[[i, i]] = -2. * (2. +h ^2 * q[i]), {i, 2, n}];
         MatrixForm[aa]
         bb = Table [2, *h^2 *r[i], {i, 1, n+1}];
         bb[[1]] = \alpha;
         bb[[n+1]] = \beta;
         MatrixForm[bb]
Out[59]//MatrixForm=
                                               \overline{0}\Omega\Omega1 .
                               \Omega\Omega\Omega\Omega\Omega2.19635 - 4.15421 1.80365
                                                               \overline{0}\overline{0}\overline{0}\overline{0}\overline{0}\overline{0}2.19635 - 4.15421 1.80365
                                                                                              \overline{0}\overline{0}\overline{0}\overline{0}\Omega\Omega2.19635 - 4.15421 1.80365
                \Omega\Omega\Omega\Omega\Omega\Omega\mathsf{O}\mathsf{O}\mathsf 02.19635 - 4.15421 1.80365
                                                                                                              \mathsf 0\mathsf{O}\mathbf 0\Omega\Omega\Omega2.19635 - 4.15421 1.80365
                                                                                                                             \Omega\Omega\Omega\Omega\Omega\Omega\Omega\overline{0}2.19635 - 4.15421 1.80365
                                                                                                                                            \Omega\mathsf{O}\xspace\mathbf 0\mathsf 0\mathsf{O}\xspace\mathsf 0\overline{0}2.19635 -4.15421 1.80365
                 \Omega\Omega\Omega\Omega\mathsf 0\mathsf{O}\overline{0}\overline{0}\mathbf{1}.
Out[63]//MatrixForm=
               -0.3
```
0.0756247 0.0712369 0.0641115 0.0545224 0.042838 0.0295073 0.0150427  $-0.1$ 

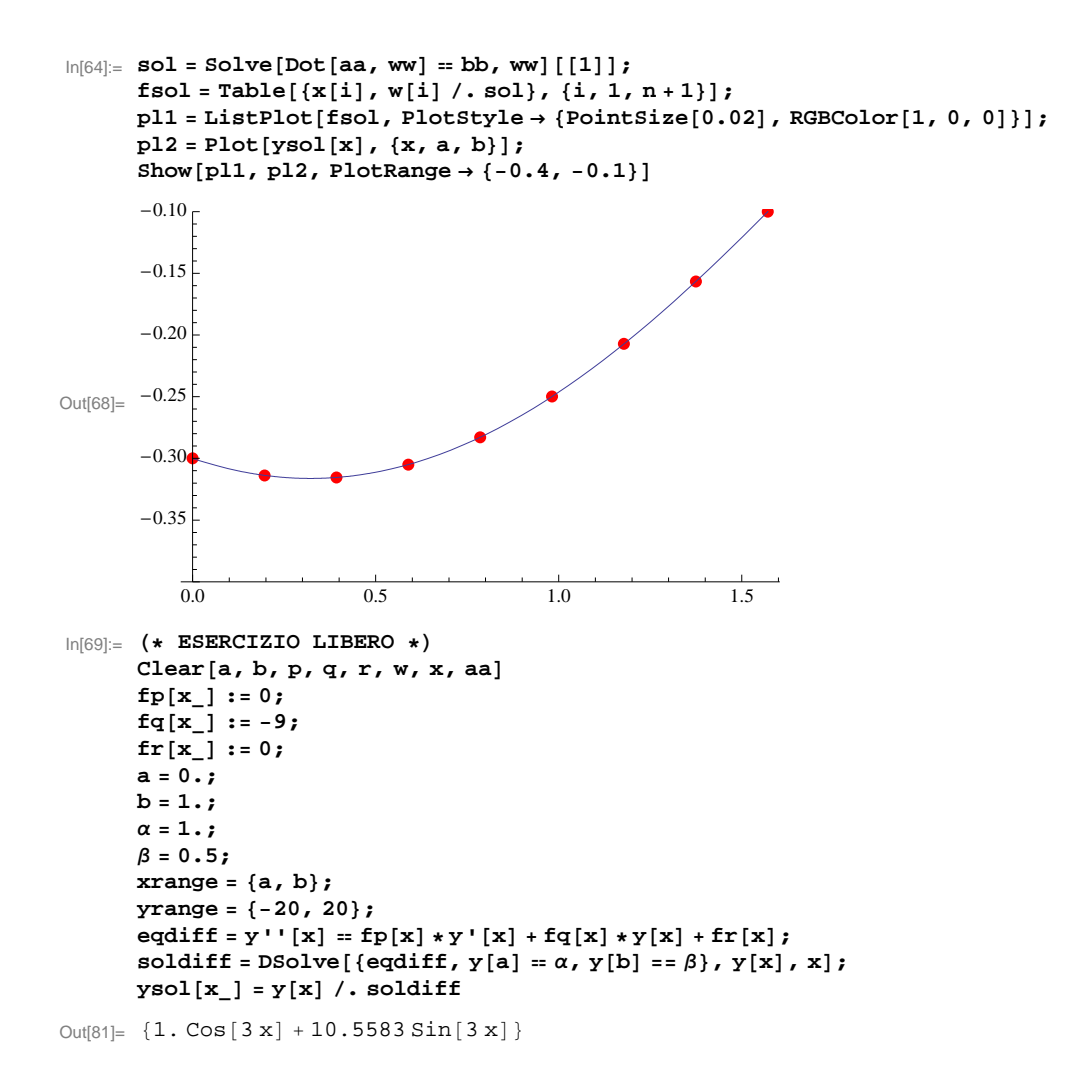

```
In[82]:= n = 4;
     h = (b - a) / n;x[1] = a;x[n+1] = b;ww = Table[w[i], {i, 1, n + 1}];
     Do[x[i+1] = x[i] + h, (i, 1, n];
      Do[p[i] = fp[x[i]]; q[i] = fq[x[i]]; r[i] = fr[x[i]], {i, 1, n+1}];
      aa = Table@0, 8i, 1, n + 1<, 8j, 1, n + 1<D;
      aa[[1, 1]] = 1.;
      aa[[n+1,n+1]] = 1.;
     MatrixForm[aa];
     Do[a][i, i-1]= 2. +h * p[i];aa[[i, i+1]] = 2. -h * p[i]; aa[[i, i]] = -2. * (2. +h ^2 * q[i]), {i, 2, n}];
      MatrixForm[aa]bb = Table@2. * h^2 * r@iD, 8i, 1, n + 1<D;
      bb[1] = \alpha;
     bb [ [n + 1] ] = \beta;MatrixForm [bb]Out[94]//MatrixForm=
        1. 0 0 0 02. -2.875 2. 0 0
        0 2. -2.875 2. 0
        0 \t 0 \t 2. -2.875 \t 2.0 \qquad 0 \qquad 0 \qquad 1.Out[98]//MatrixForm=
        1. \quad \backslash0
         0
         0
      \binom{0.5}{0.5}\ln[99] = sol = Solve [Dot [aa, ww] = bb, ww] [[1]];
      fsol = Table[\{x[i], w[i], c[1], c[1], c[1], n+1\}]p11 = \text{ListPlot}[\text{fsol}, \text{PlotStyle} \rightarrow \{\text{PointSize}[0.02], \text{RGBColor}[1, 0, 0]\}];p12 = P10t [ysol[x], {x, a, b}];Show[p11, p12, PlotRange → {xrange, yrange}]Out[103]=
                  0.2 0.4 0.6 0.8 1.0
       \begin{bmatrix} -10 \\ -20 \end{bmatrix}\overline{0.2}10
       20
```

```
ln[104] = (* EXERCIZIO 11.3.3b *)Clear[a, b, p, q, r, w, x, aa]fp[x_]: = -4. /x;fq[x_] := 2. / x^2 ;
        fr[x_]: = -(2. /x^2) * Log[x];a = 1.7b = 2 \cdot j\alpha = -0.5;
        \beta = Log[2.];
        xrange = {a, b};
        \texttt{yrange} = \{-0.5, 1\};eqdiff = y'''[x] = fp[x] * y'[x] + fq[x] * y[x] + fr[x];solidiff = DSolve[{eqdiff, y[a] = \alpha, y[b] = \beta}, y[x], x];\mathtt{ysol}\left[\mathtt{x}\right] = \mathtt{y}\left[\mathtt{x}\right] /. soldiff
           (-1.04353 + 0. i) + (1.5 + 0. i) x^{3.56155} - (0.956473 + 0. i) x^{4.12311} + (1. + 0. i) x^{3.56155} Log[x]
Out[116]= \begin{cases}x^{3.56155}ln[117] := n = 2;h = (b - a) / n;x[1] = a;x[n+1] = b;ww = Table[w[i], {i, 1, n+1}];
       \texttt{Do[x[i+1] = x[i] + h, {i, 1, n}]};\texttt{Do[p[i] = fp[x[i]]; q[i] = fq[x[i]]; r[i] = fr[x[i]], {i, 1, n+1]};}aa = Table[0, \{i, 1, n+1\}, \{j, 1, n+1\}];
        aa[[1, 1]] = 1.;aa[[n+1, n+1]] = 1.;
        \texttt{MatrixForm}[aa] ;
        Do[aa[[i, i-1]] = 2. + h * p[i];aa[[i, i+1]] = 2. -h * p[i]; aa[[i, i]] = -2. * (2. +h^2 * q[i]), {i, 2, n}]MatrixForm[aa]
       bb = Table[2. * h ^ 2 * r[i], {i, 1, n + 1}];
       bb[[1]] = \alpha;
       bb[ [n+1]] = \beta;MatrixForm[bb]
Out[129]//MatrixForm=
             1.
                          \overline{0}\circ0.666667 - 4.44444 3.33333
                           \overline{0}\Omega\overline{1}.
Out[133]//MatrixForm=
            -0.5-0.180207\begin{array}{c} 0.693147 \end{array}
```

```
\ln[134] := sol = Solve [Dot [aa, ww] = bb, ww] [1] ;
       {\tt fsol} = {\tt Table}[\{x[i], w[i], \{sol\}, \{i, 1, n+1\}\};pl1 = ListPlot@fsol, PlotStyle ® 8PointSize@0.02D, RGBColor@1, 0, 0D<D;
       pl2 = Plot[ysol[x], {x, a, b}];
       Show[pl1, pl2, PlotRange → {xrange, yrange}}]Out[138]=
                      1.2 1.4 1.6 1.8 2.0 -0.2 -0.4 -0.4\begin{array}{c}\n0.0 \\
\hline\n1.2\n\end{array}0.2
         0.4
         0.6
          0.8 -1.0
In[289]:= H* ESERCIZIO 11.3.3c *L
       \text{Clear}[a, b, p, q, r, w, x, aa]{\bf f} {\bf p} [ {\bf x} ] := - \left( {\bf x} + 1 \right) ;
       \texttt{fq}[\texttt{x}_-]:=2;f(x|x) := (1 - x^2) * Exp[-x];a = 0;b = 1; \alpha = -1;Β = 0;
       xrange = \{a - 0.1, b + 0.1\};<br>yrange = \{-1.1, 0.1\};
        yrange = 8-1.1, 0.1<;
        eqdiff = y''(x) = f(p[x] * y'[x] + fq[x] * y[x] + fr[x];\texttt{solidiff} = \texttt{NDSolve} \left[ \, \{ \texttt{equiff} \, , \, \texttt{y[a]} = \alpha, \, \texttt{y[b]} =: \beta \} \, , \, \texttt{y[x]} \, , \, \texttt{x} \right] \, ;\ln[301]: ysol[\mathbf{x}_\_] = \mathbf{y}[\mathbf{x}] /. soldiff;
In[302]:= n = 2;
       h = (b - a) / n;x[1] = a;<br>x[n+1] = b;x [n+1] = b;ww = Table[w[i], {i, 1, n + 1}];
       Do[x[i+1] = x[i] + h, \{i, 1, n\}];\texttt{Do[p[i] = fp[x[i]]; q[i] = fq[x[i]]; r[i] = fr[x[i]], {i, 1, n+1}]};aa = Table@0, 8i, 1, n + 1<, 8j, 1, n + 1<D;
       aa<sup>[1, 1] = 1.;</sup>
       aa[[n+1,n+1]] = 1.;
       MatrixForm[aa];
       Do[aa][i, i-1]] = 2. + h * p[i];aa[[i, i+1]] = 2. -h * p[i]; aa[[i, i]] = -2. * (2. +h^2 * q[i]), {i, 2, n}]MatrixForm[aa]bb = Table[2.*h^2*r[i], {i, 1, n+1}];
       bb[1] = \alpha;
       bb[[n + 1]] = \beta;
       MatrixForm[bb]Out[314]//MatrixForm=
          1. 0 0
         1.25 -5. 2.75
           0 0 1.
Out[318]//MatrixForm= -1
         0.227449
             0 )
```

```
\ln[319] := \texttt{Sol} = \texttt{Solve} \left[\texttt{Dot} \left[\texttt{aa, ww}\right] \right] = \texttt{bb, ww}\left[\left[\left[1\right]\right]\right];fsol = Table[\{x[i], w[i], \ldots, x(b]\}, \{i, 1, n+1\}\}\right;pl1 = ListPlot[fsol, PlotStyle → {PointSize[0.02], RGBColor[1, 0, 0]}];
        p12 = P10t [ysol[x], {x, a, b}];
        Show[p11, p12, PlotRange \rightarrow {xrange, yrange}]
```
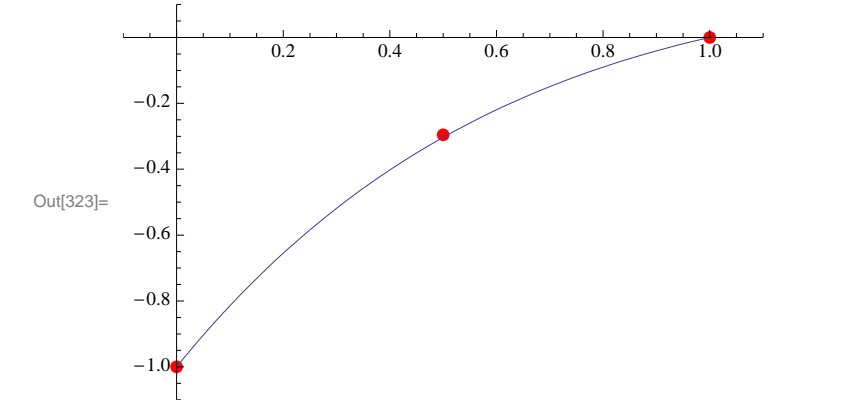